| CUN                        | YA     |              | DEM                                | IC C         | OMM                                                                                                    | IONS                                                    |                        |                      | Q Goo         | ogle Custom Search   | Search                |  |
|----------------------------|--------|--------------|------------------------------------|--------------|----------------------------------------------------------------------------------------------------|---------------------------------------------------------|------------------------|----------------------|---------------|----------------------|-----------------------|--|
| My Commons                 | P      | eople        | Groups                             | Sites        | Papers                                                                                                    | Courses                                                 | Events                 | News                 | About         |                      | 93                    |  |
| CUNY Acade<br>Commons Te   |        | Lib          | rary                               |              |                                                                                                    |                                                         |                        |                      | ٩             | Search library items |                       |  |
| (ÇUNY)                     |        | Viewing      | item 1 to 50 (of                   | f 122 items) |                                                                                                    |                                                         |                        |                      |               | Order by: Newes      | t ᅌ                   |  |
| COMMONS                    |        | View Fo      | older                              |              | Add New Ite                                                                                                    | m                                                       |                        |                      |               | 🚯 Download (zip)     | ): <u>All files</u> 🕜 |  |
| Home                       | •      |              | <u>Files</u><br><u>Othings</u>     |              |                                                                                                    |                                                         | <i></i>                |                      |               |                      |                       |  |
| Forum                      |        |              | ad-email                           |              | <ul> <li>revised cdev steps for WINDOWS 10 users.docx (12.1k)</li> <li>Uploaded by <u>Marilyn Weber</u> on 11/23/2019</li> </ul> |                                                         |                        |                      |               |                      |                       |  |
| Events<br>Site             |        |              | <u>)nboarding</u><br>Redesign-bids |              | Create                                                                                                    | dated on 1/13,                                          | /2016                  |                      |               |                      |                       |  |
| Library                    | D      | 🏟 <u>Man</u> | age folders                        |              |                                                                                                    | <mark>ring bug (4.2m)</mark><br>aded by <u>Colin Mc</u> | Donald on 11/2         | 2/2019               |               |                      |                       |  |
| Members 16<br>Send Invites | 8<br>8 |              |                                    |              | U                                                                                                    | YITConference1<br>aded by <u>Colin Mc</u>               |                        |                      |               |                      |                       |  |
| Digital<br>Research        |        |              |                                    |              |                                                                                                    | cussion Points<br>ed by <u>Stephen R</u>                | <u>eal</u> on 10/25/20 | 016   <i>Private</i> | Paper / 1 con | nment / 2 followers  |                       |  |
| Tools<br>Email Options     |        |              |                                    |              |                                                                                                    | n <mark>an user scenar</mark><br>d by <u>Boone Gorg</u> |                        | 17                   |               |                      |                       |  |
|                            |        |              |                                    |              |                                                                                                    | n <mark>an user scenar</mark><br>aded by <u>Boone G</u> |                        | /2017                |               |                      |                       |  |

| CUN                          | Y | ACA    | DEM    |       | CON    | <b>M</b> | ONS                 |                                        |      | Q Google |
|------------------------------|---|--------|--------|-------|--------|----------|---------------------|----------------------------------------|------|----------|
| My Commons                   | ; | People | Groups | Sites | Pape   | ers      | Courses             | Events                                 | News | About    |
| CUNY Acade<br>Commons Te     |   | Lib    | orary  |       | Q s    | cenarios |                     |                                        |      |          |
| CUNY<br>ACADEMIC<br>Commons  |   |        |        |       | 2 resi |          | ~                   | Any type                               |      | •        |
| Home                         | 9 |        |        |       |        |          |                     |                                        |      |          |
| Forum                        |   |        |        |       |        |          | y <u>Boone Gorg</u> | <u>ios</u><br>j <u>es</u> on 11/20/201 | 7    |          |
| Events                       |   |        |        |       |        | Lehman   | user scenar         | <u>ios (10.7k</u> )                    |      |          |
| Site                         |   |        |        |       |        | Uploade  | d by <u>Boone G</u> | orges on 11/20/                        | 2017 |          |
| Library                      |   |        |        |       |        |          |                     |                                        |      |          |
| Members 16                   | 8 |        |        |       |        |          |                     |                                        |      |          |
| Send Invites                 | 8 |        |        |       |        |          |                     |                                        |      |          |
| Digital<br>Research<br>Tools |   |        |        |       |        |          |                     |                                        |      |          |
| Email Options                |   |        |        |       |        |          |                     |                                        |      |          |

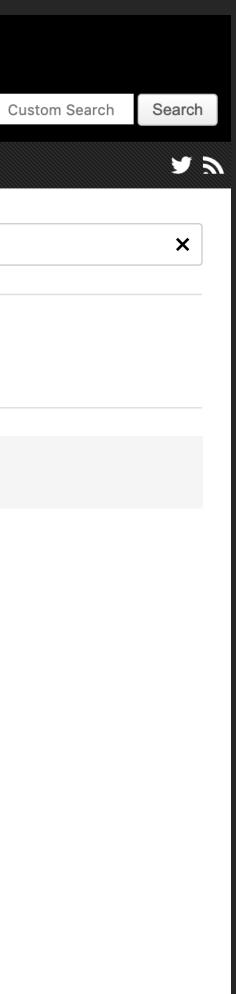

| CUN                          | Y | ACA    | DEM    |       | CON    | <b>1</b> M    | ONS                                          |                             |         | Q Google |
|------------------------------|---|--------|--------|-------|--------|---------------|----------------------------------------------|-----------------------------|---------|----------|
| My Commons                   | ; | People | Groups | Sites | Pape   | ers           | Courses                                      | Events                      | News    | About    |
| CUNY Acade<br>Commons Te     |   | Lib    | orary  |       |        | cenarios      |                                              |                             |         |          |
| CUNY<br>ACADEMIC<br>COMMONS  |   |        |        |       | 2 resi |               | ~                                            | Any type                    |         | ▶        |
| Home                         | 9 |        |        |       |        | Lahma         |                                              | Any type                    |         |          |
| Forum                        |   |        |        |       |        |               | <u>n user scenar</u><br>by <u>Boone Gorg</u> | 100                         |         |          |
| Events                       |   |        |        |       |        | <u>Lehmai</u> | <u>ı user scenar</u>                         | Papers<br>ios<br>Forum Atta | abmonto |          |
| Site                         |   |        |        |       |        | Uploade       | ed by <u>Boone G</u>                         | External Li                 |         |          |
| Library                      |   |        |        |       |        |               |                                              |                             |         |          |
| Members 16                   | 8 |        |        |       |        |               |                                              |                             |         |          |
| Send Invites                 | 8 |        |        |       |        |               |                                              |                             |         |          |
| Digital<br>Research<br>Tools |   |        |        |       |        |               |                                              |                             |         |          |
| Email Options                |   |        |        |       |        |               |                                              |                             |         |          |

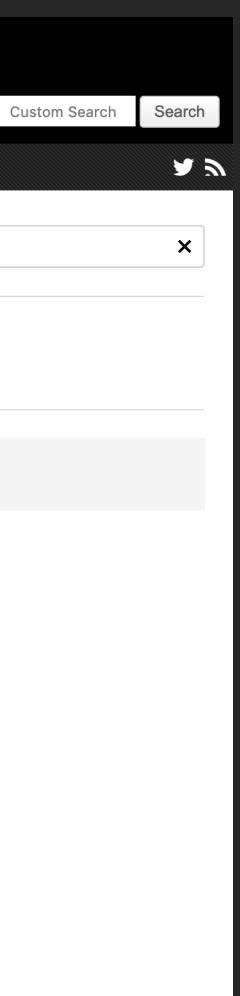

| CUN                      | Y  | ACA    | DEM    |       | COMM                                  | ONS     |                                          |      | Q Google |
|--------------------------|----|--------|--------|-------|---------------------------------------|---------|------------------------------------------|------|----------|
| My Commons               | ;  | People | Groups | Sites | Papers                                | Courses | Events                                   | News | About    |
| CUNY Acade<br>Commons Te |    | Lib    | rary   |       | Q scenarios                           |         |                                          |      |          |
| COMMONS<br>Home          |    |        |        |       | 2 results<br>Any folder<br>Any folder | ~       | Any type                                 |      | ~        |
| Forum                    |    |        |        |       | 10things<br>Cad-email                 |         | r <u>ios</u><br>g <u>es</u> on 11/20/201 | 7    |          |
| Events                   |    |        |        |       | Onboarding<br>Redesign-bids           | 8       | <u>rios (10.7k)</u><br>Forges on 11/20/2 |      |          |
| Site                     | •  |        |        |       | + Add new fo                          |         |                                          |      |          |
| Members 16               | 8  |        |        |       |                                       |         |                                          |      |          |
| Send Invites<br>Digital  | ₽, |        |        |       |                                       |         |                                          |      |          |
| Research<br>Tools        |    |        |        |       |                                       |         |                                          |      |          |
| Email Options            |    |        |        |       |                                       |         |                                          |      |          |

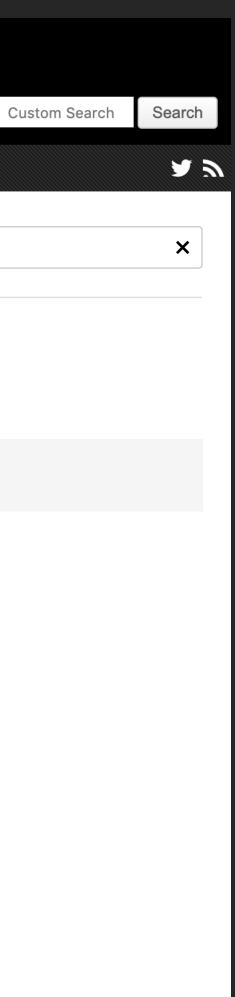